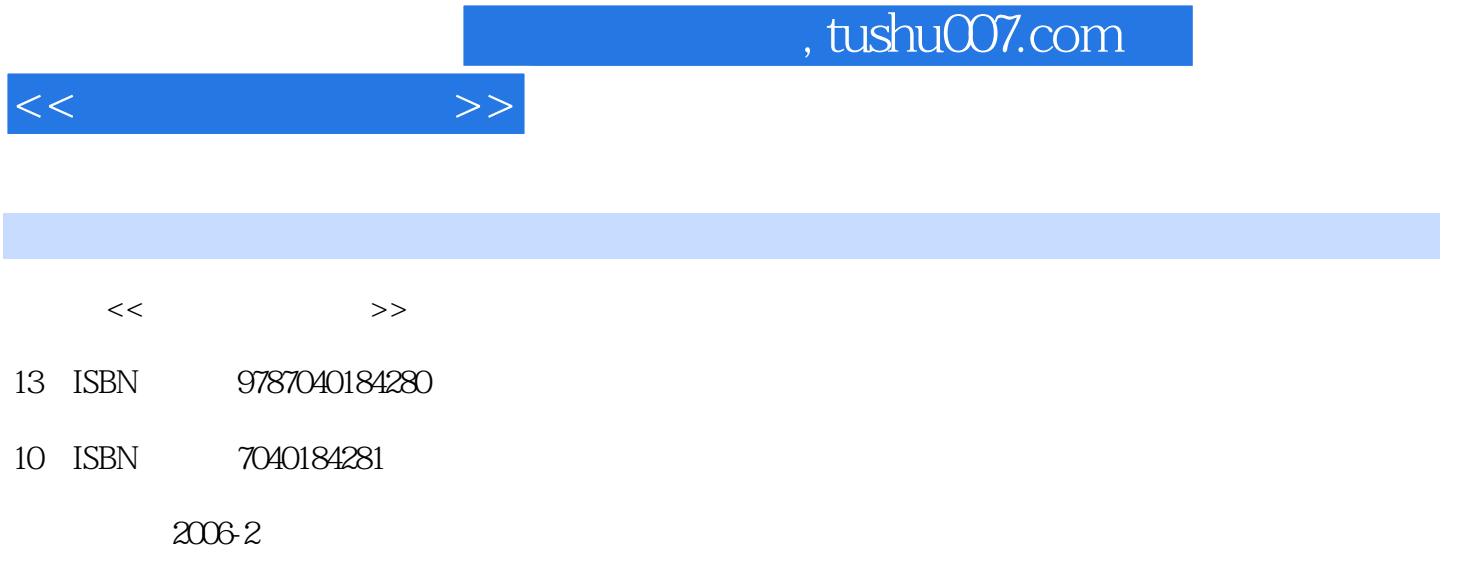

页数:170

PDF

更多资源请访问:http://www.tushu007.com

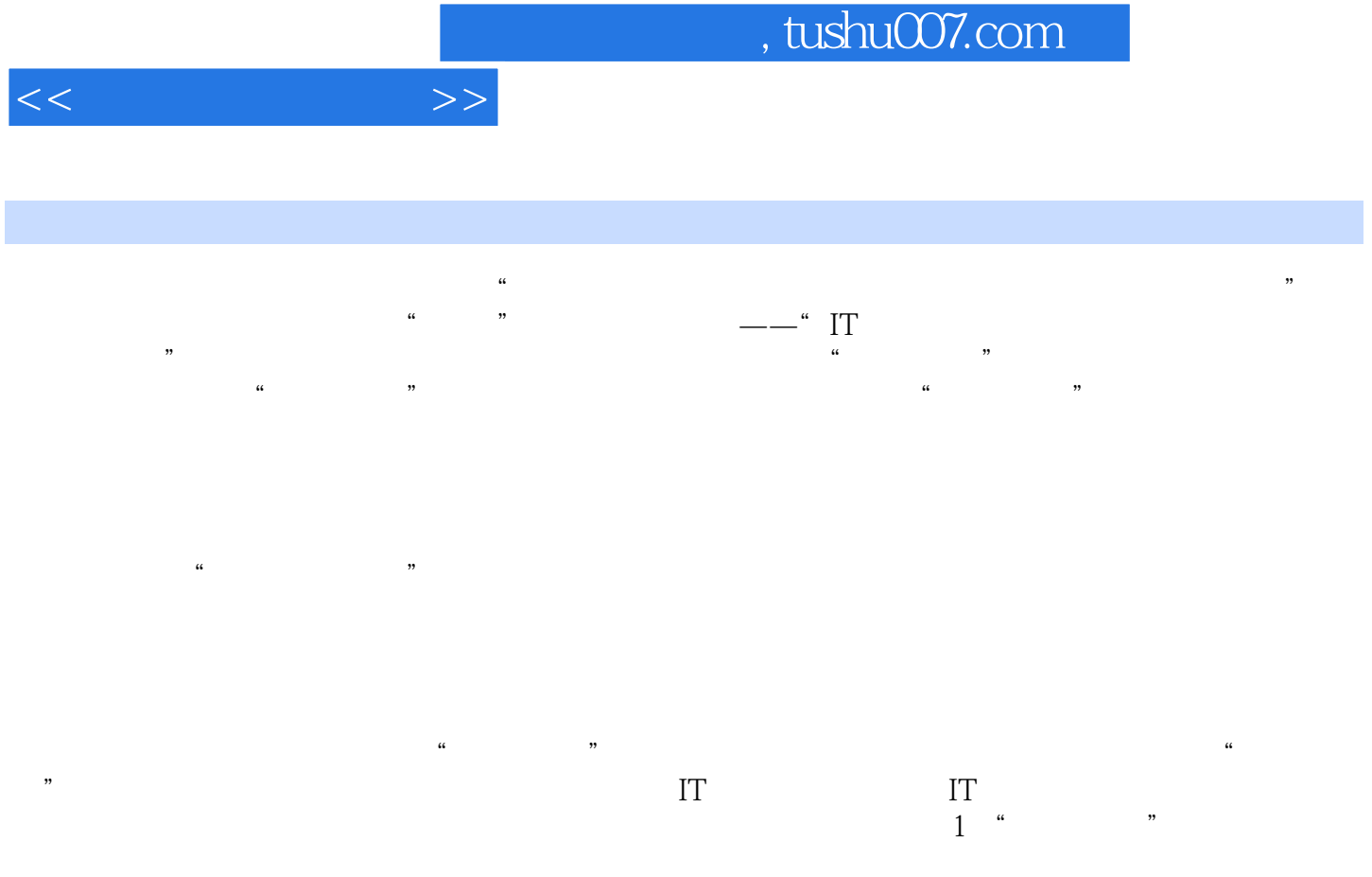

 $\begin{tabular}{ll} \tt ``CEAc & IT & \tt''\\ \tt & \tt''' & \tt''\\ \tt & \tt'' & \tt''\\ \tt & \tt'' & \tt''\\ \tt$ 

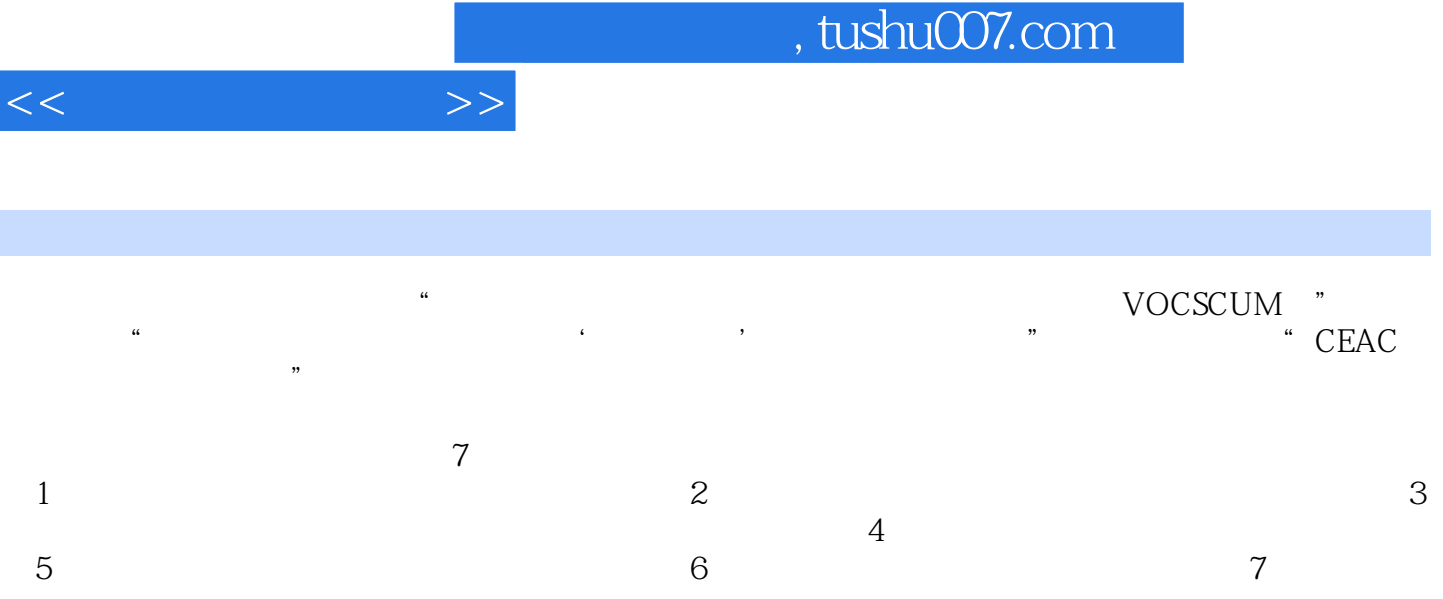

I

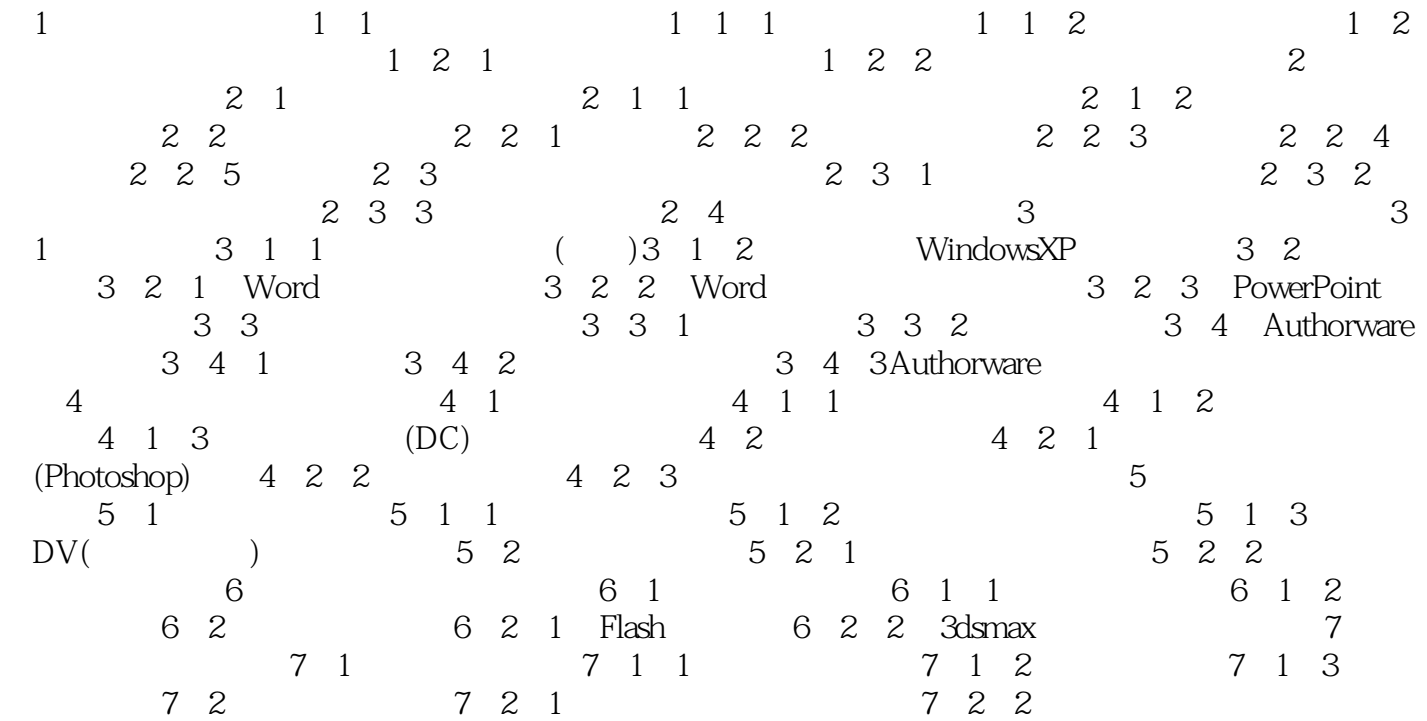

 $<<\hspace{2.75cm}>>$ 

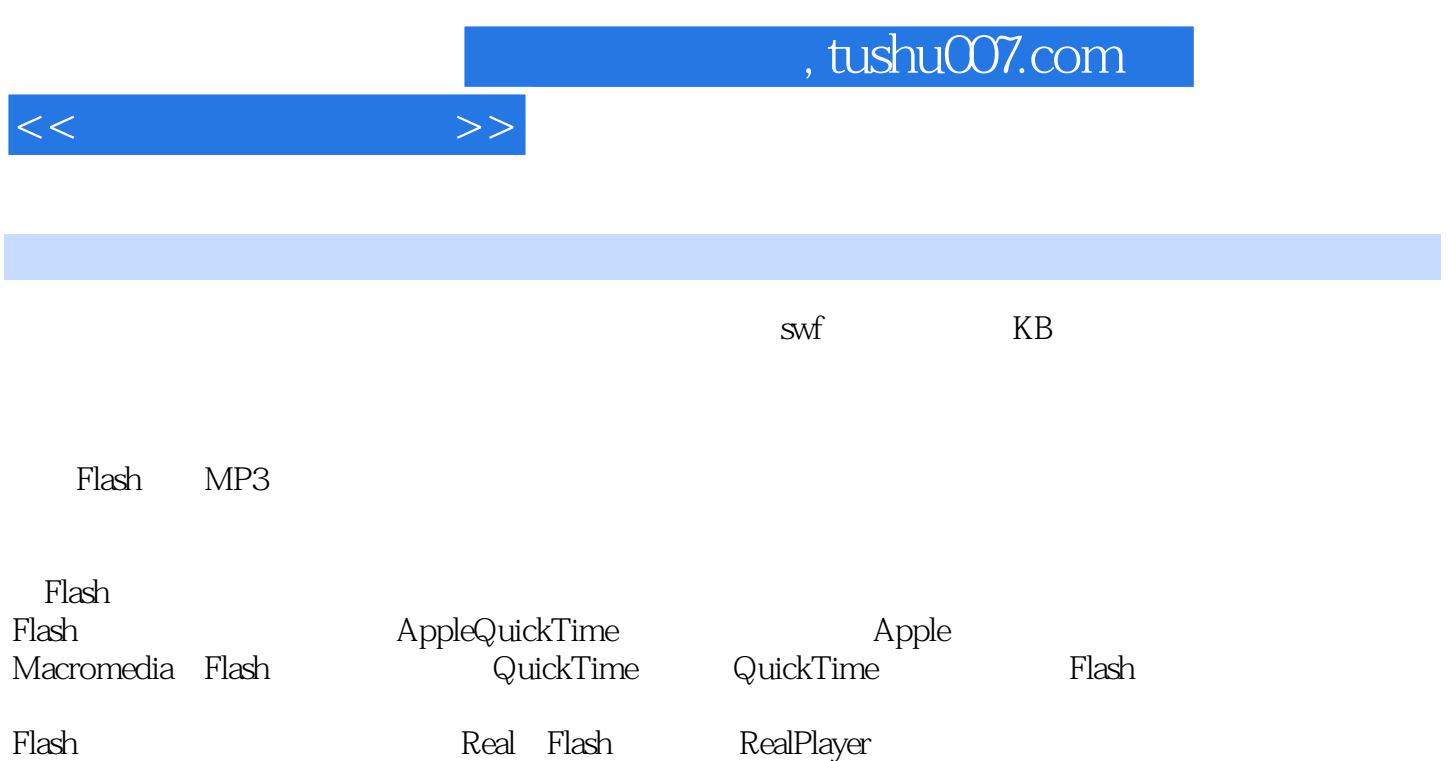

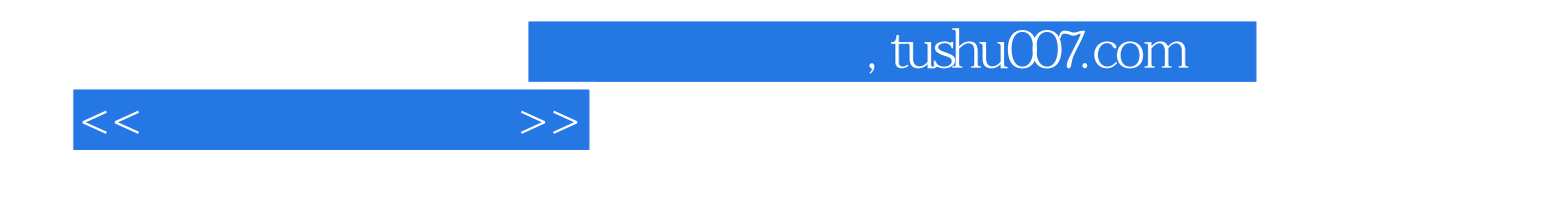

本站所提供下载的PDF图书仅提供预览和简介,请支持正版图书。

更多资源请访问:http://www.tushu007.com